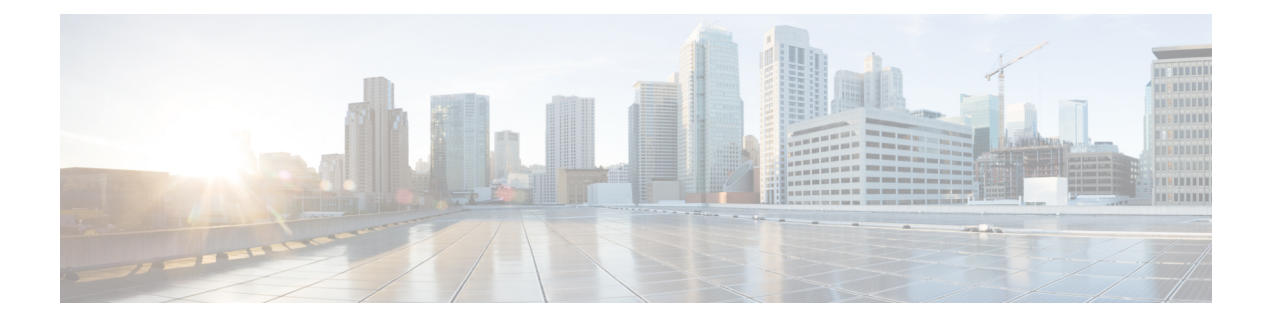

# **Multicast Tool and Utility Commands**

This chapter describes the commands used to troubleshoot multicast routing sessions on Cisco IOS XR Software.

For detailed information about multicast routing concepts, configuration tasks, and examples, refer to *Implementing Multicast Routing on the Cisco IOS XR Software* in *Multicast Configuration Guide for Cisco CRS Routers*.

- [mrinfo,](#page-1-0) on page 2
- [mtrace,](#page-3-0) on page 4
- sap [cache-timeout,](#page-5-0) on page 6
- sap [listen,](#page-6-0) on page 7
- [show](#page-7-0) sap, on page 8

## <span id="page-1-0"></span>**mrinfo**

To query neighboring multicast routers peering with the local router, use the **mrinfo** command in EXEC mode.

**mrinfo** [**ipv4**] *host-address* [*source-address*]

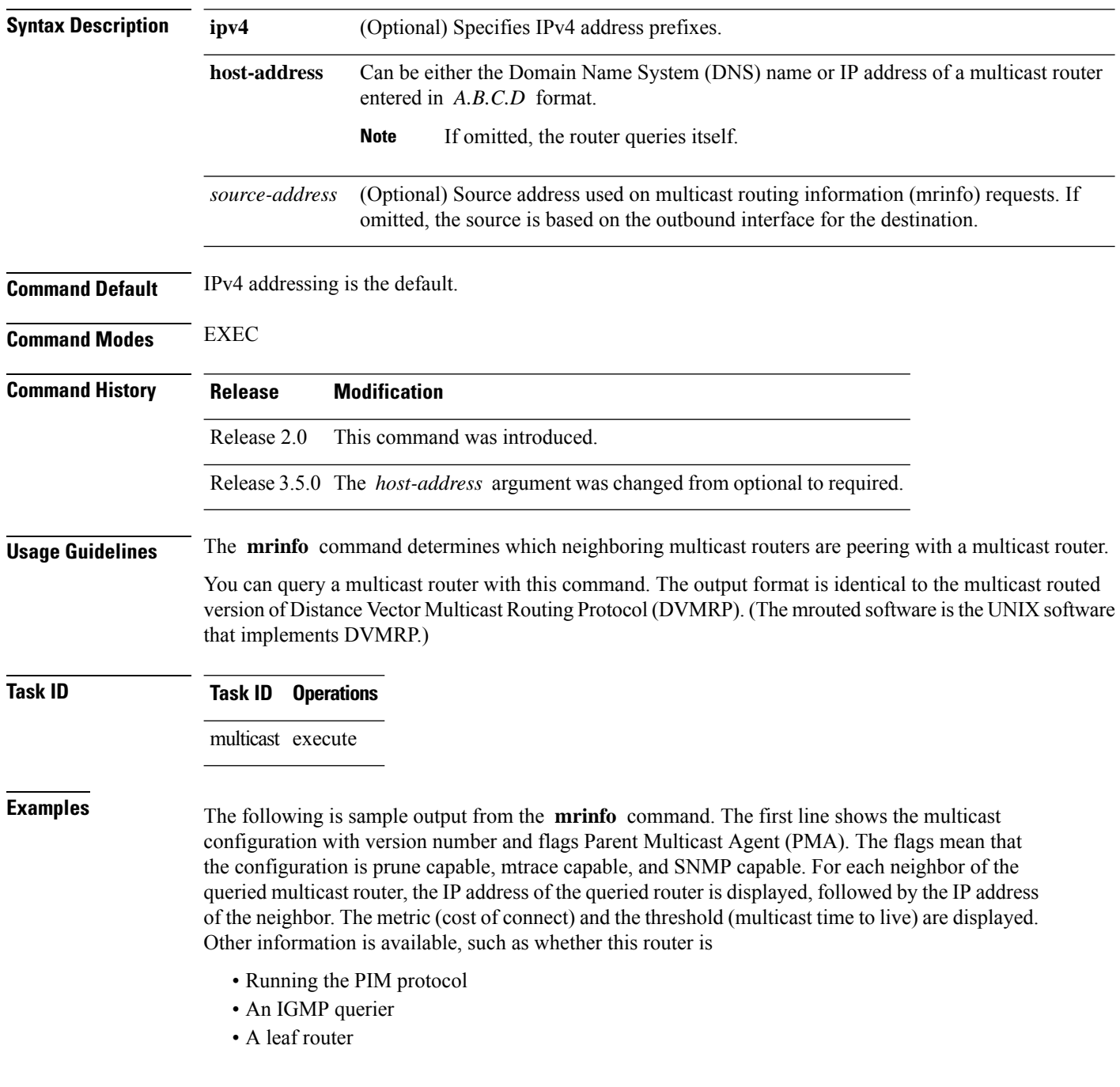

RP/0/RP0/CPU0:router# **mrinfo 192.168.50.1**

192.168.50.1 [version 0.37.0] [flags: PMA]: 172.16.1.1 -> 172.16.1.1 [1/0/pim/querier/leaf] 172.16.2.2 -> 172.16.2.2 [1/0/pim/querier/leaf] 192.168.50.1 -> 192.168.50.1 [1/0/pim/querier] 192.168.50.1 -> 192.168.50.101 [1/0/pim/querier] 192.168.40.101 -> 192.168.40.1 [1/0/pim] 192.168.40.101 -> 192.168.40.101 [1/0/pim]

#### <span id="page-3-0"></span>**mtrace**

To trace the path from a source to a destination branch for a multicast distribution tree, use the **mtrace** command in EXEC mode.

**mtrace** [**ipv4**] **[vrf]** *source destination* [*group\_addr*] *[resp\_addr]*[*ttl*]

| <b>Syntax Description</b> | ipv4                                                                                                    | (Optional) Specifies IPv4 address prefixes.                                                                                                    |
|---------------------------|----------------------------------------------------------------------------------------------------|----------------------------------------------------------------------------------------------------|
|                           | vrf                                                                                                    | (Optional) Specifies the vrf table for the route lookup.                                                                                                    |
|                           | source                                                                                                    | Domain Name System (DNS) name or the IP address of the multicast-capable source. This<br>is a unicast address of the beginning of the path to be traced.                                                                                                    |
|                           | destination                                                                                                    | DNS name or address of the unicast destination. This is a unicast address of the end of the<br>path to be traced.                                                                                                    |
|                           | group_addr                                                                                                    | (Optional) DNS name or multicast address of the group to be traced. Default address is<br>224.2.0.1 (the group used for MBONE Audio). When address 0.0.0.0 is used, the software<br>invokes a weak mtrace. A weak mtrace is one that follows the Reverse Path Forwarding (RPF)<br>path to the source, regardless of whether any router along the path has multicast routing table<br>state. |
|                           | resp_addr                                                                                                    | (Optional) DNS name or multicast address of the querier address to receive response. If the<br>querier is not reachable by the RP or the source, this value should be provided.                                                                                                    |
|                           | ttl                                                                                                    | (Optional) Time-to-live (TTL) threshold for a multicast trace request.                                                                                                    |
|                           |                                                                                                    | Range is 1 to 255 router hops.                                                                                                    |
| <b>Command Default</b>    | By default, this feature is disabled.                                                                                                    |                                                                                                    |
|                           | IPv4 addressing is the default.                                                                                                    |                                                                                                    |
| <b>Command Modes</b>      | <b>EXEC</b>                                                                                                    |                                                                                                    |
| <b>Command History</b>    | <b>Release</b>                                                                                                    | <b>Modification</b>                                                                                                    |
|                           |                                                                                                    | Release 2.0 This command was introduced.                                                                                                    |
| <b>Usage Guidelines</b>   | The trace request generated by the <b>mirace</b> command is multicast to the multicast group to find the last-hop<br>router to the specified destination. The trace follows the multicast path from destination to source by passing<br>the mtrace request packet using unicast to each hop. Responses are unicast to the querying router by the<br>first-hop router to the source. This command allows you to isolate multicast routing failures. |                                                                                                    |
|                           | If no arguments are entered, the router interactively prompts you for them.                                                                                                    |                                                                                                    |
|                           | This command is identical in function to the UNIX version of <b>mtrace</b> .                                                                                                    |                                                                                                    |

 $\mathbf I$ 

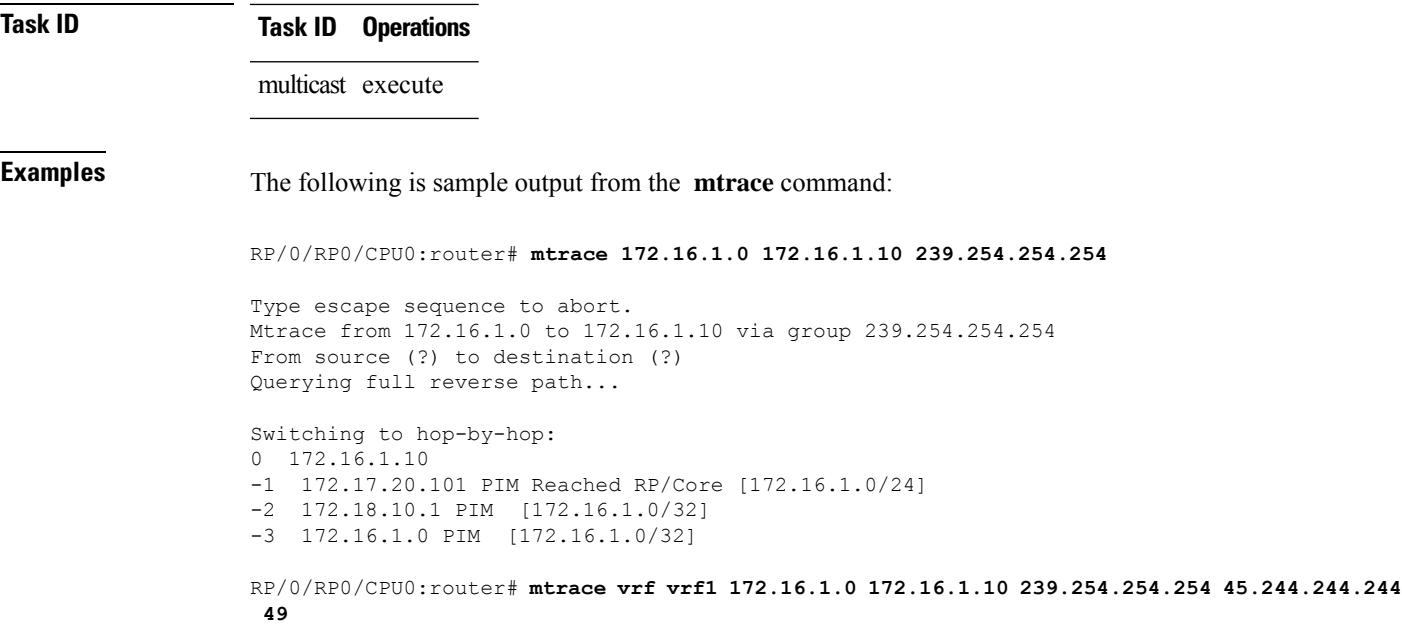

### <span id="page-5-0"></span>**sap cache-timeout**

To limit how long a Session Announcement Protocol (SAP) cache entry stays active in the cache, use the **sap cache-timeout** command in global configuration mode. To return to the default behavior, use the **no** form of this command.

**sap cache-timeout** *minutes*

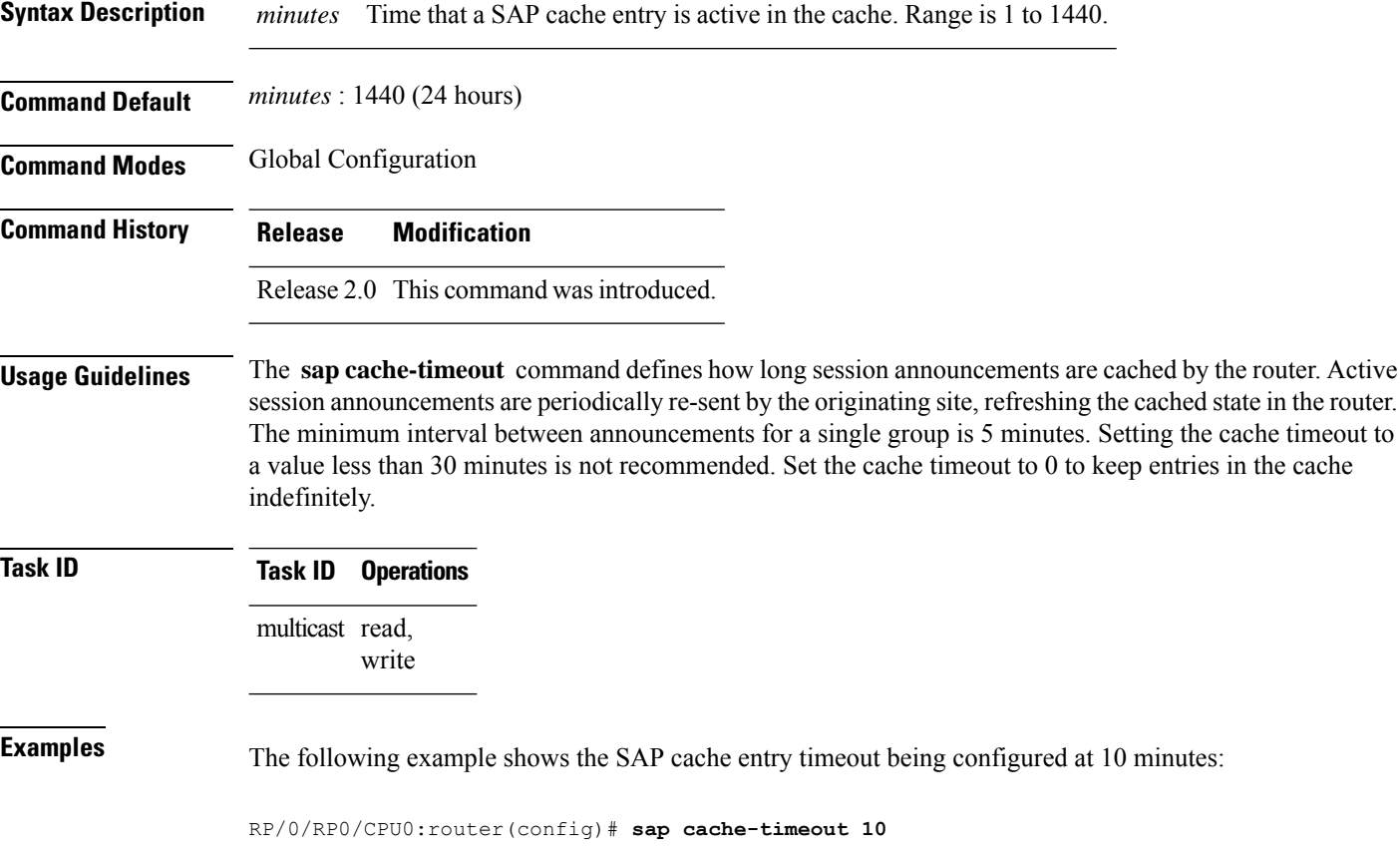

### <span id="page-6-0"></span>**sap listen**

To configure the Session Announcement Protocol (SAP) designated router (SDR) listener on a group address, use the **sap listen** command in global configuration mode. To return to the default behavior, use the **no** form of this command.

**sap listen** [{*ip-addressname*}]

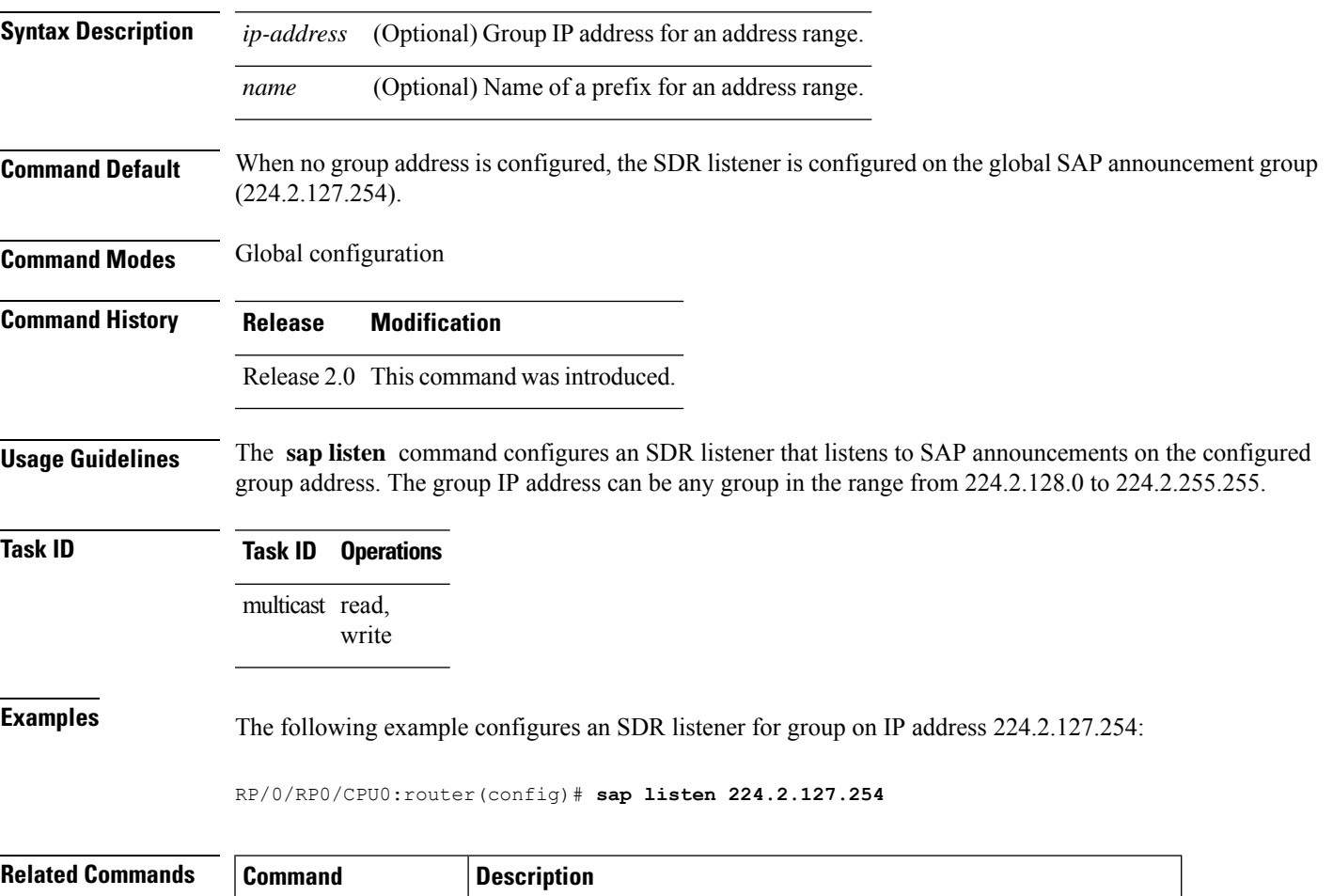

[show](#page-7-0) sap, on page 8 | Displays the SAP sessions learned on the configured multicast groups.

## <span id="page-7-0"></span>**show sap**

To display the Session Announcement Protocol (SAP) sessions learned on the configured multicast groups, use the **show sap** command in

EXEC mode

.

**show sap** [**ipv4**] [{*group-addresssession-name*}] [**detail**]

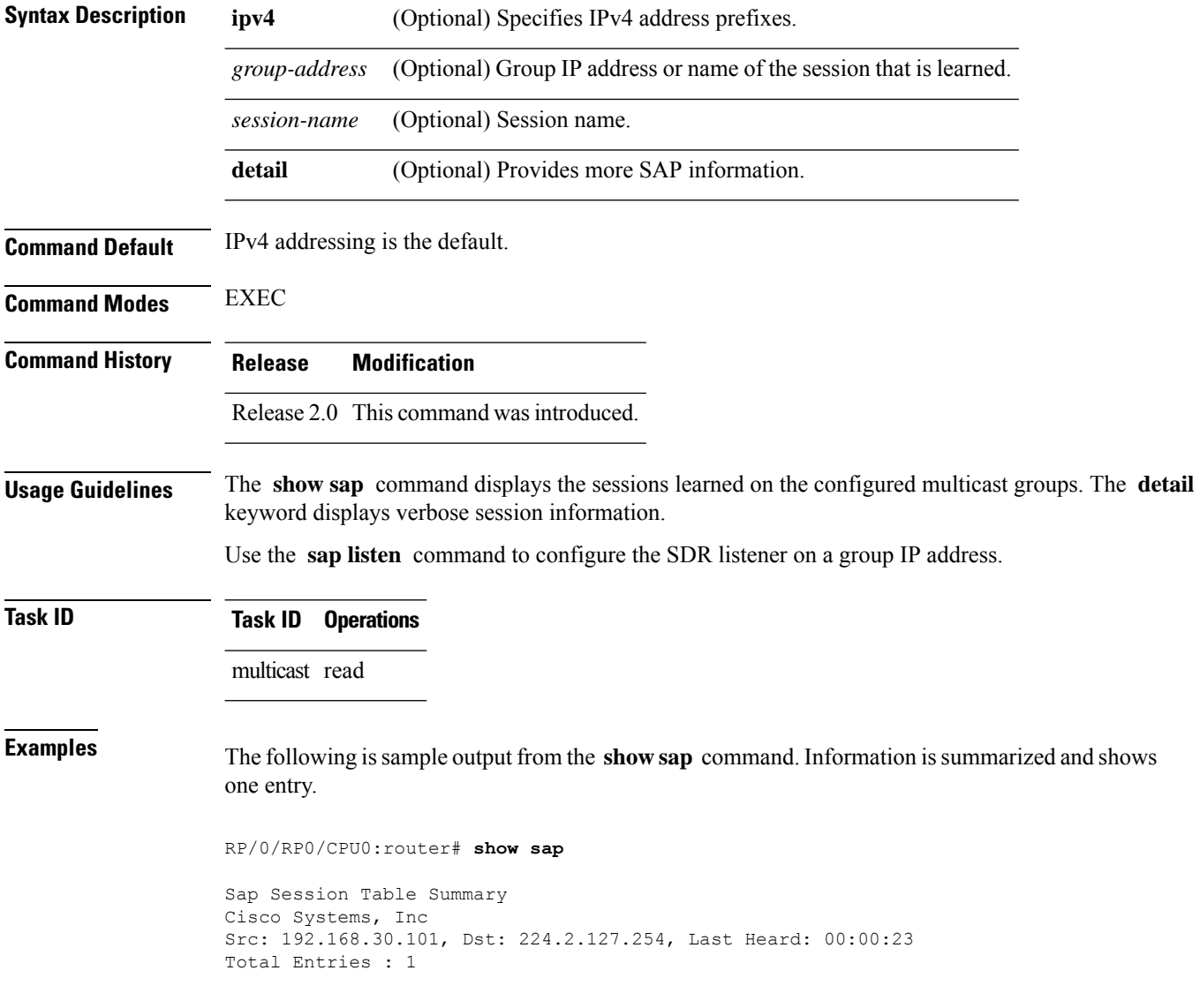

П

This table describes the significant fields shown in the display.

#### **Table 1: show sap Field Descriptions**

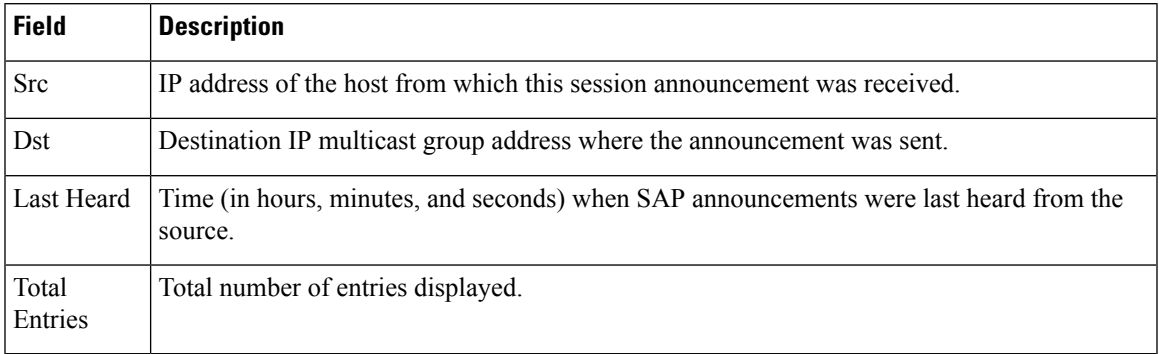

The following is sample output from the **show sap** command with the **detail** keyword specified for the SAP session, Cisco Systems, Inc.

#### RP/0/RP0/CPU0:router# **show sap detail**

```
Sap Session Table
Session Name: Cisco Systems, Inc
Description: IPTV Streaming Video
Group: 225.225.225.1 TTL: 2
Announcement source: 192.30.30.101, Destination: 224.2.127.254
Created by: - 0050c200aabb 9 IN IP4 10.10.176.50
Session Permanent Attribute: packetsize:4416
Attribute: packetformat:RAW
Attribute: mux:m1s
Attribute: keywds:
Attribute: author:Cisco Systems, Inc
Attribute: copyright:Cisco Systems, Inc
Media : video, Transport Protocol : udp, Port : 444
Total Entries : 1
```
This table describes the significant fields shown in the display.

#### **Table 2: show sap detail Field Descriptions**

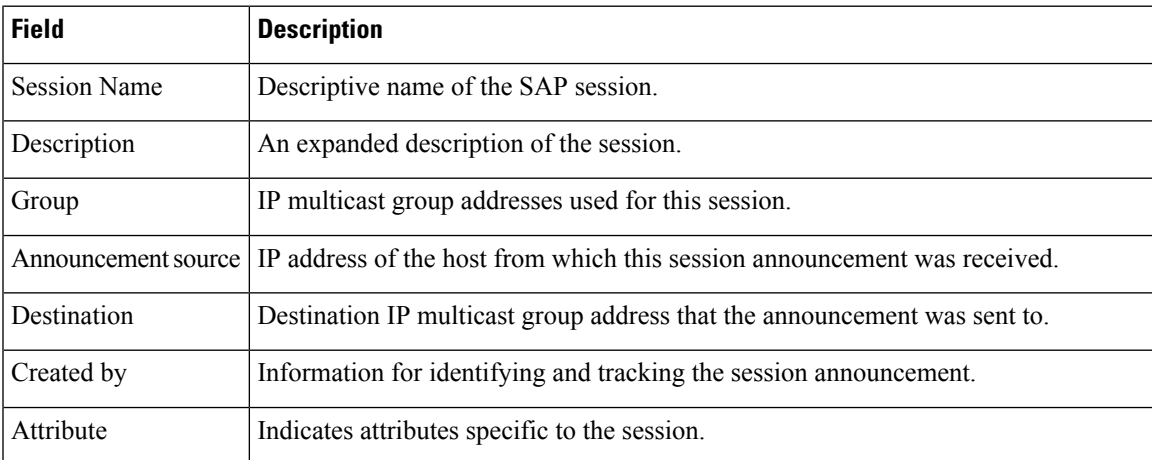

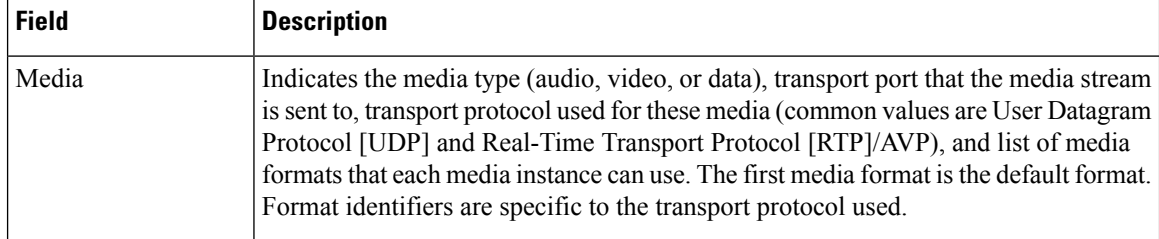

### **Related Commands Command Description** sap [listen,](#page-6-0) on page  $7$  Configures the SDR listener on a group IP address.